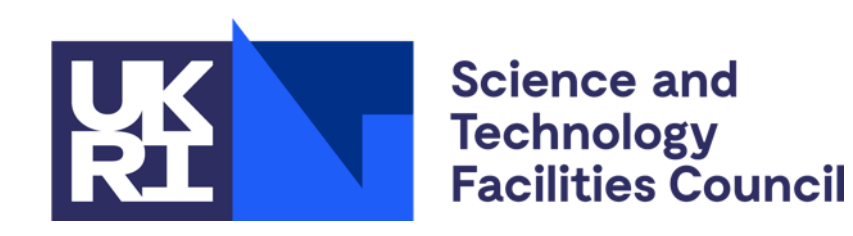

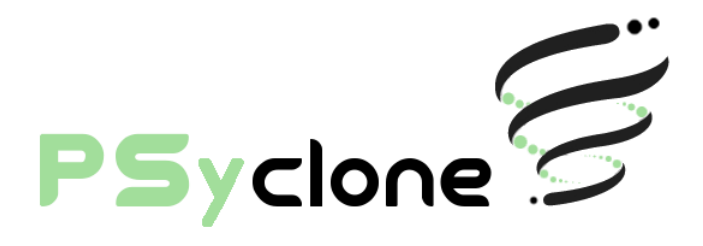

#### **Expanding PSyclone target languages to leverage the wider HPC software ecosystem**

Rupert Ford, Andy Porter, **Sergi Siso**, STFC Hartree Centre Iva Kavcic, Chris Maynard, Andrew Coughtrie, UK Met Office Joerg Henrichs, Australian Bureau of Meteorology

ESIWACE2 training course on Domain-specific Languages in Weather and Climate, 23rd-27th November 2020

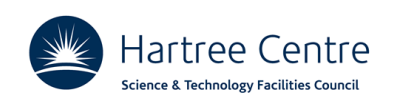

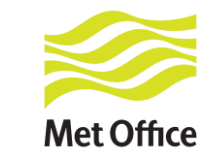

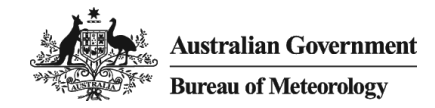

# **PSycloneBench**

PSyclone Benchmarking suite available at <https://github.com/stfc/PSycloneBench>

• NemoLite2D

A vertically averaged version of the dynamical part of NEMO ported to the Gocean PSyclone DSL. It has multiple manual implementations in different programming models for comparison with the PSyclone-generated code.

• Shallow Water

Originally developed by Paul Swarztrauber of NCAR and is a 2D shallow-water model with periodic boundary conditions in both dimensions.

• LFRic SMV

Multiple implementations of the matrix-vector multiplication operation done in the LFRic application.

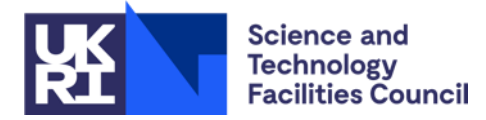

# **NemoLite2D**

- Can be used by PSyclone with the GOcean DSL
- Has multiple manual implementations:
	- Fortran: Serial, OpenMP, MPI and OpenACC
	- C++: Serial, OpenMP, OmpSs, Kokkos
	- OpenCL
	- Regent

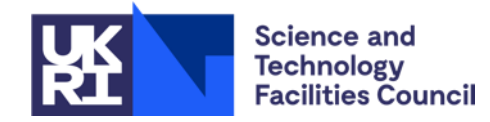

### **NemoLite2D Fortran Performance**

Single node: 2 x Intel Xeon E5-2697A v4 (32 cores) 2048x2048, 100 iterations, gfortran, Intel MPI

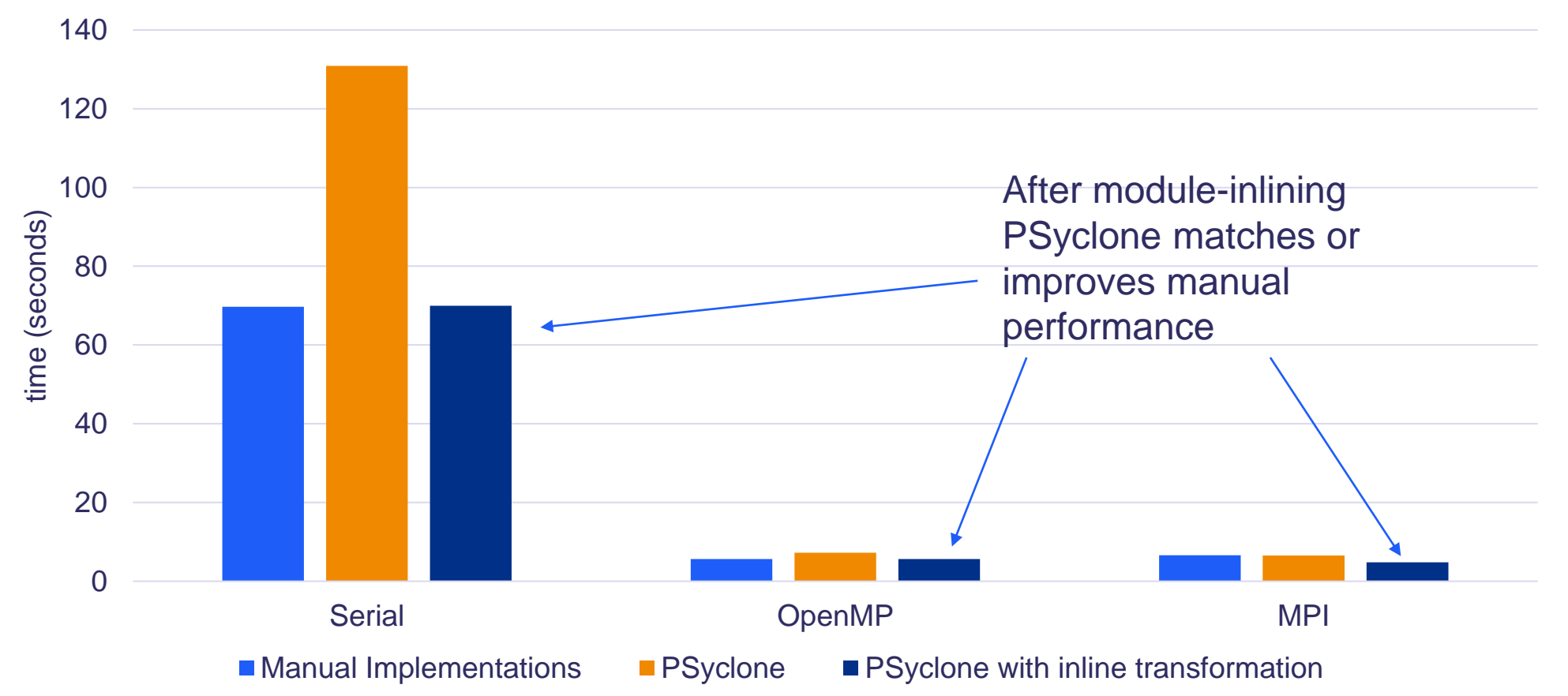

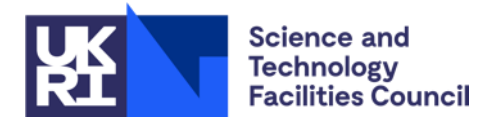

#### **NemoLite2D Fortran MPI Performance**

Weak Scalability Plot ScafellPike (32 core Intel Xeon E5-2697A v4 per node)

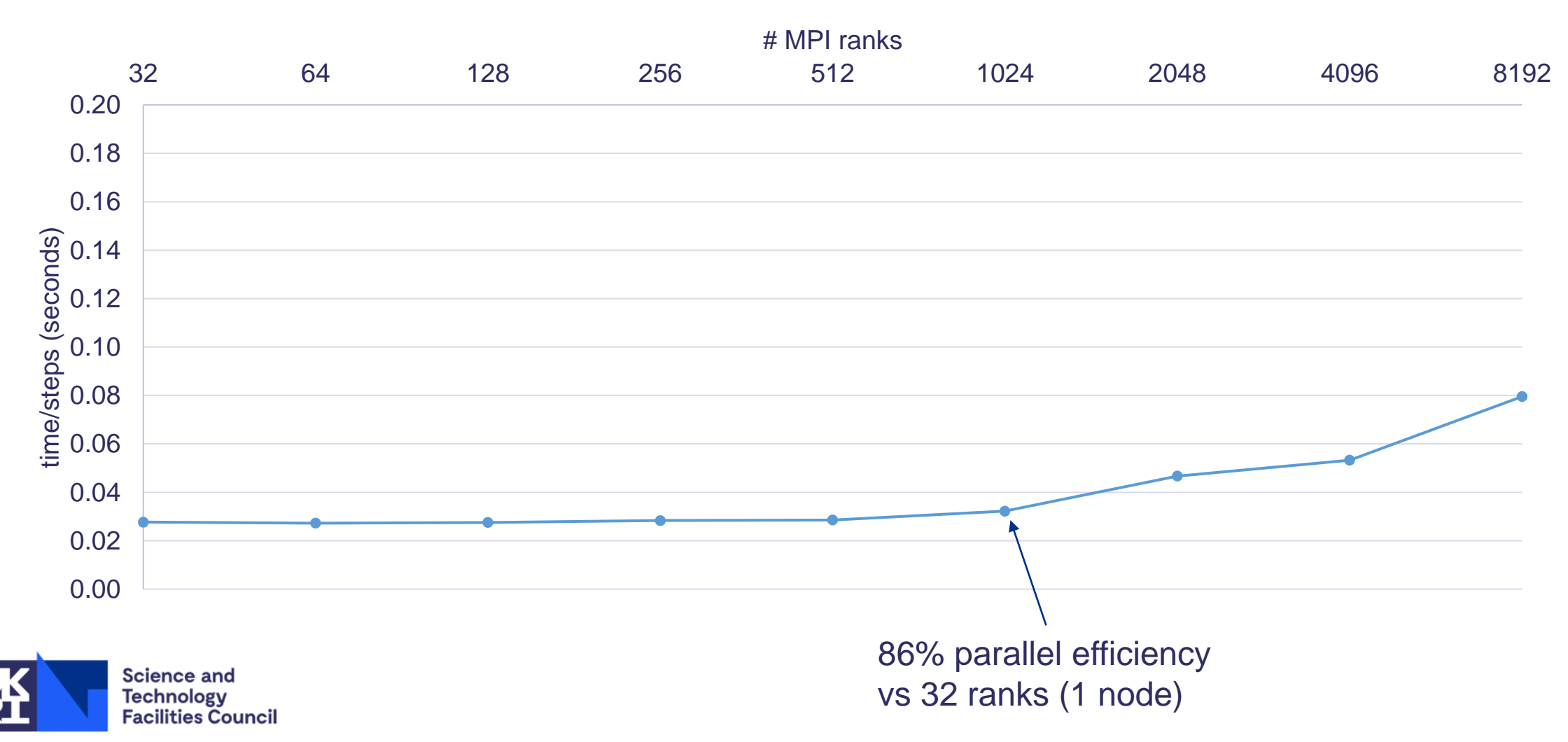

## **Heterogeneous hardware landscape**

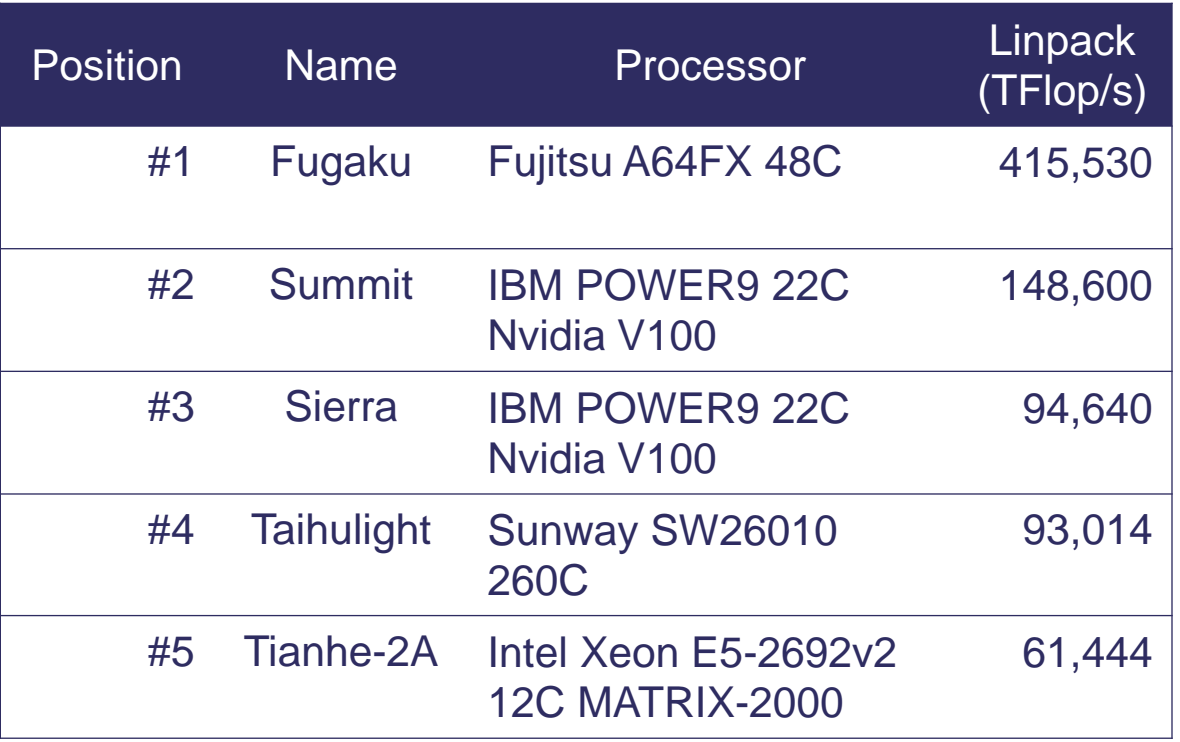

Upcoming systems also with Intel and AMD processors and accelerator architectures. Alternative architectures: FPGA, RISCV, …

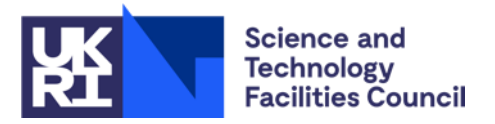

**Example 15 Fortran with Directives alone** going to be enough?

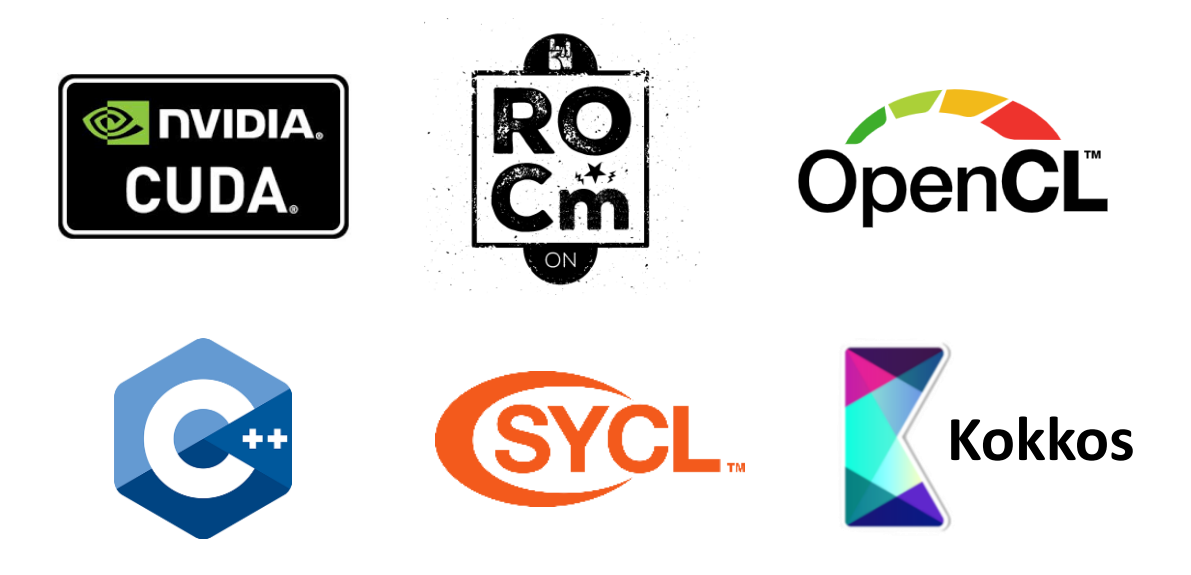

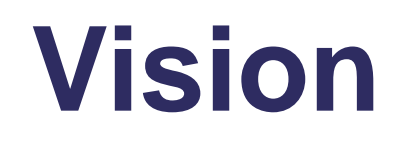

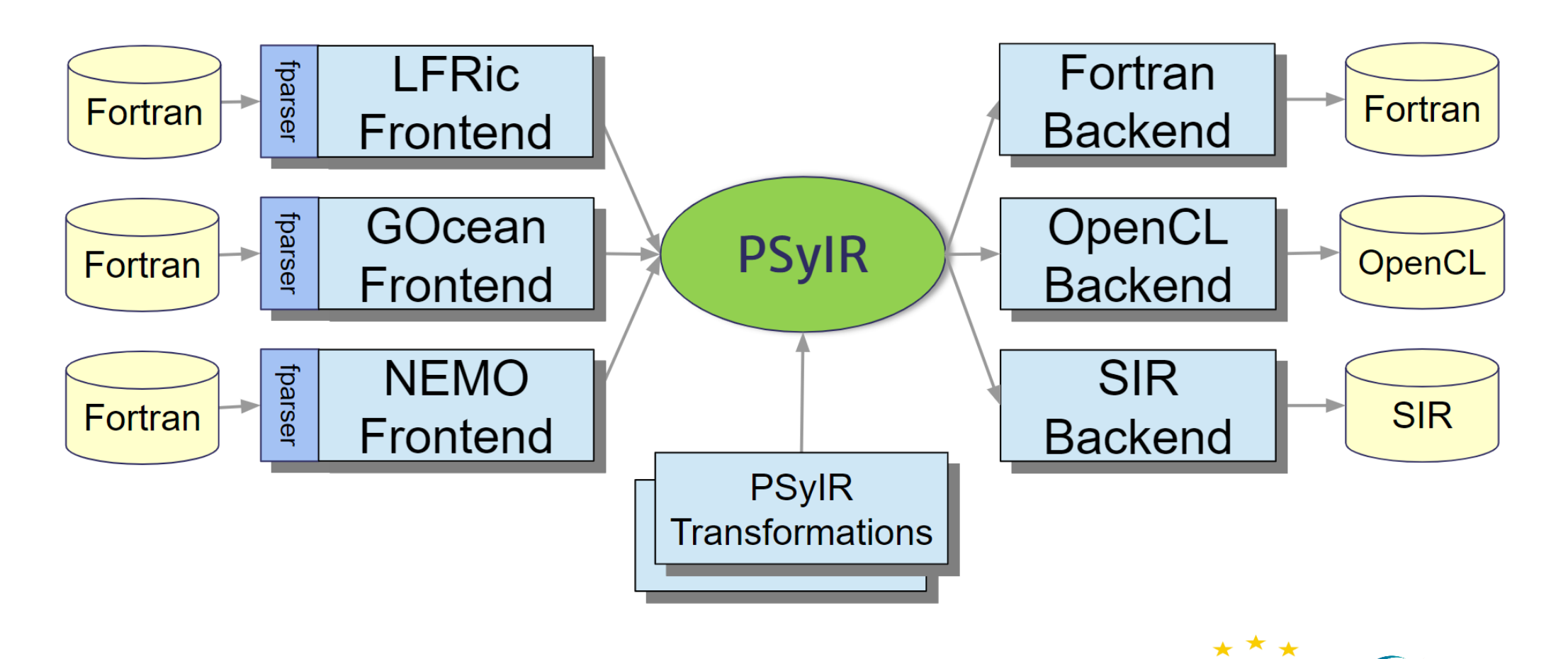

Hartree Centre – US Exascale Computing Project collaboration funded by STFC (UKRI)

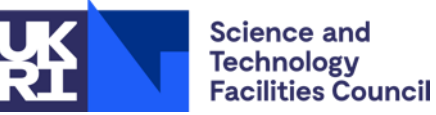

EUROEXA has received funding from the European Union's Horizon 2020 research and innovation programme under grant agreement No 754337 ESiWACE2 has received funding from the European Union's Horizon 2020 research and innovation programme under grant agreement No 823988

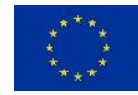

esiwace CENTRE OF EXCELLENCE IN SIMILIATION

### **Fortran-to-OpenCL example**

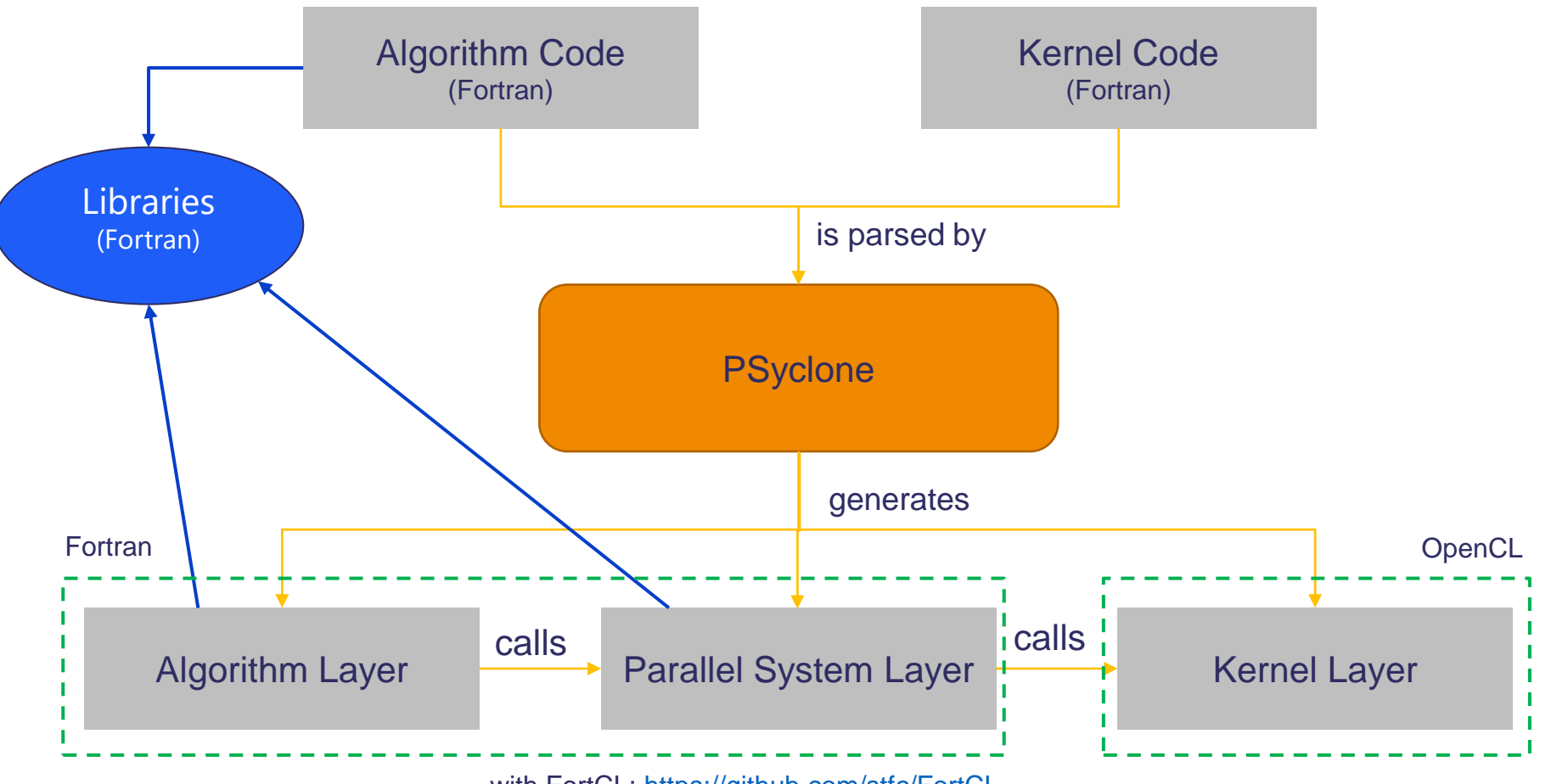

with FortCL:<https://github.com/stfc/FortCL>

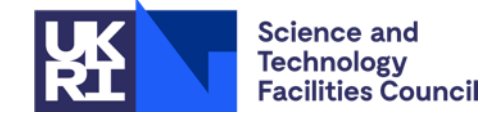

## **OpenCL backend results**

#### Nvidia V100 2048x2048, 100 iterations pgi(OpenACC), gfortran (OpenCL)

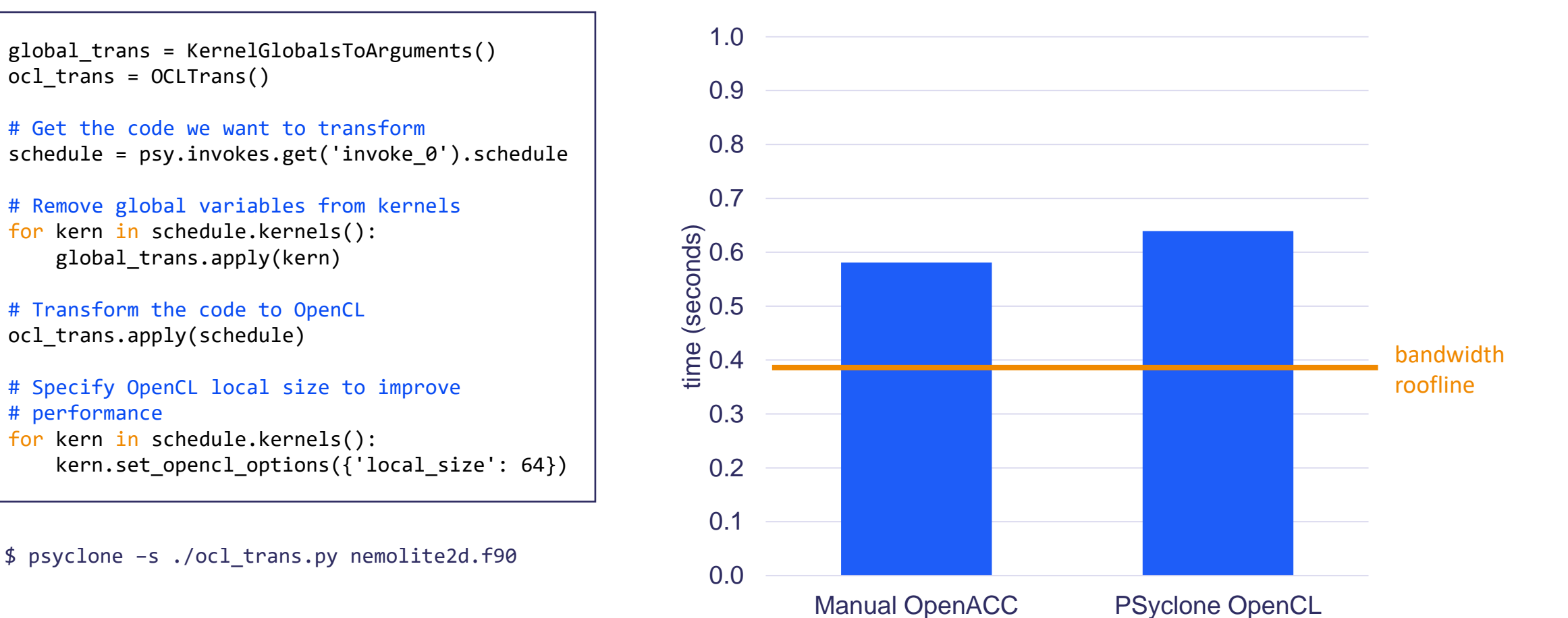

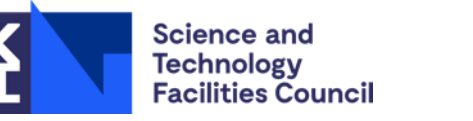

# **Ongoing work on C/C++ based backends**

- EuroEXA: OpenCL can target FPGAs, but the generated code is substantially different than for other architectures, e.g: OpenCL tasks, HLS/Xilinx's pragmas, …
- Collaboration with ECP: New C++ frameworks provide good opportunities to ease the performance portability challenge. Is a PSyclone Kokkos backend a good solution?

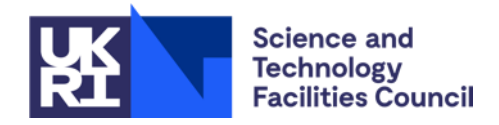

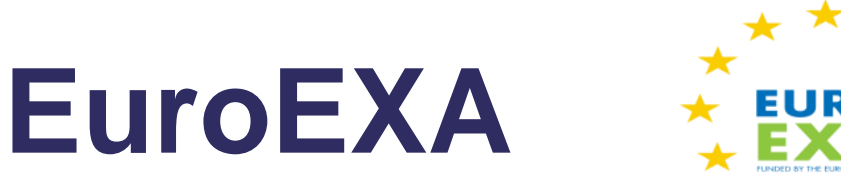

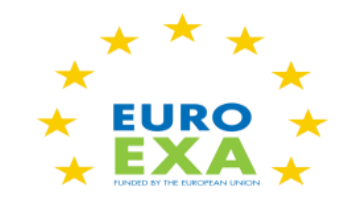

- PSyclone can already target FPGAs but current performance is not competitive with CPU/GPUs:
	- Only 10-20% LUTs and FFs utilization on a Xilinx U200 FPGA. More parallelism need to be exposed in the OpenCL code.
	- Next steps include using OpenCL Tasks instead of NDRanges.
	- Multi-FPGA executions coming soon.

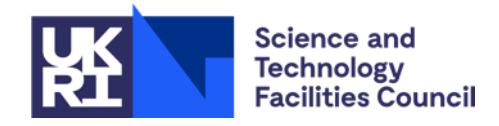

## **Collaboration with ECP**

Objectives:

- Explore integration of ECP technology stack, particularly the Kokkos programming model.
- PSyclone is available on the Spack package manager.
- Share knowledge and best practices with the ECP partners.

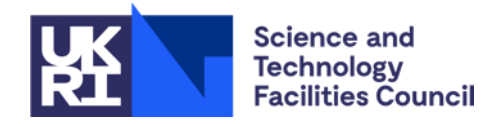

# **Initial exploration with Kokkos**

- Fully integrate with Kokkos (adopt View containers)
	- Assume data duplication (Fortran Array <-> Views)
	- Use all Kokkos functionality.
- Use UnmanagedViews and Kokkos Fortran interface
	- Some Kokkos functionality like acceleration available but PSyclone still in charge of the data-layout.
- Use Kokkos with rawpointers from Fortran Arrays
	- No automatic device acceleration or data-layout abstraction.
	- We can still use Kokkos parallel execution model.

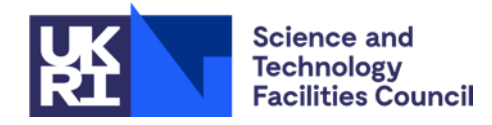

## **Plans for C++ frameworks**

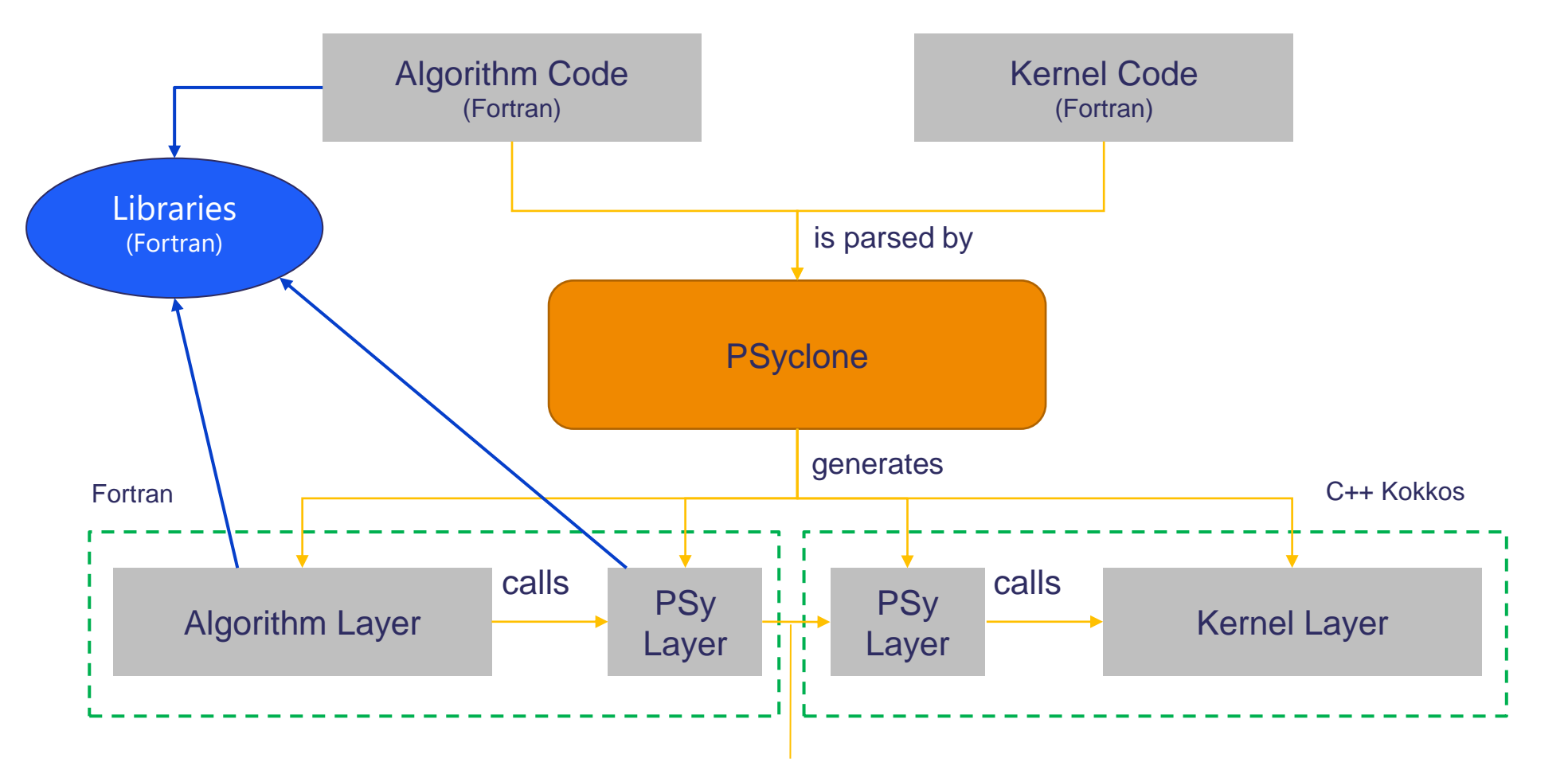

Prepare all needed functionality with raw pointers and function wrappers and use a single Fortran C\_ISO\_BINDING call.

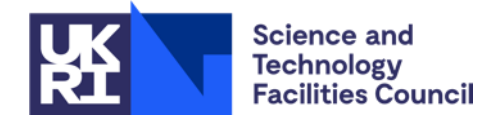

#### **Issue: Unnecessary preventive data copies**

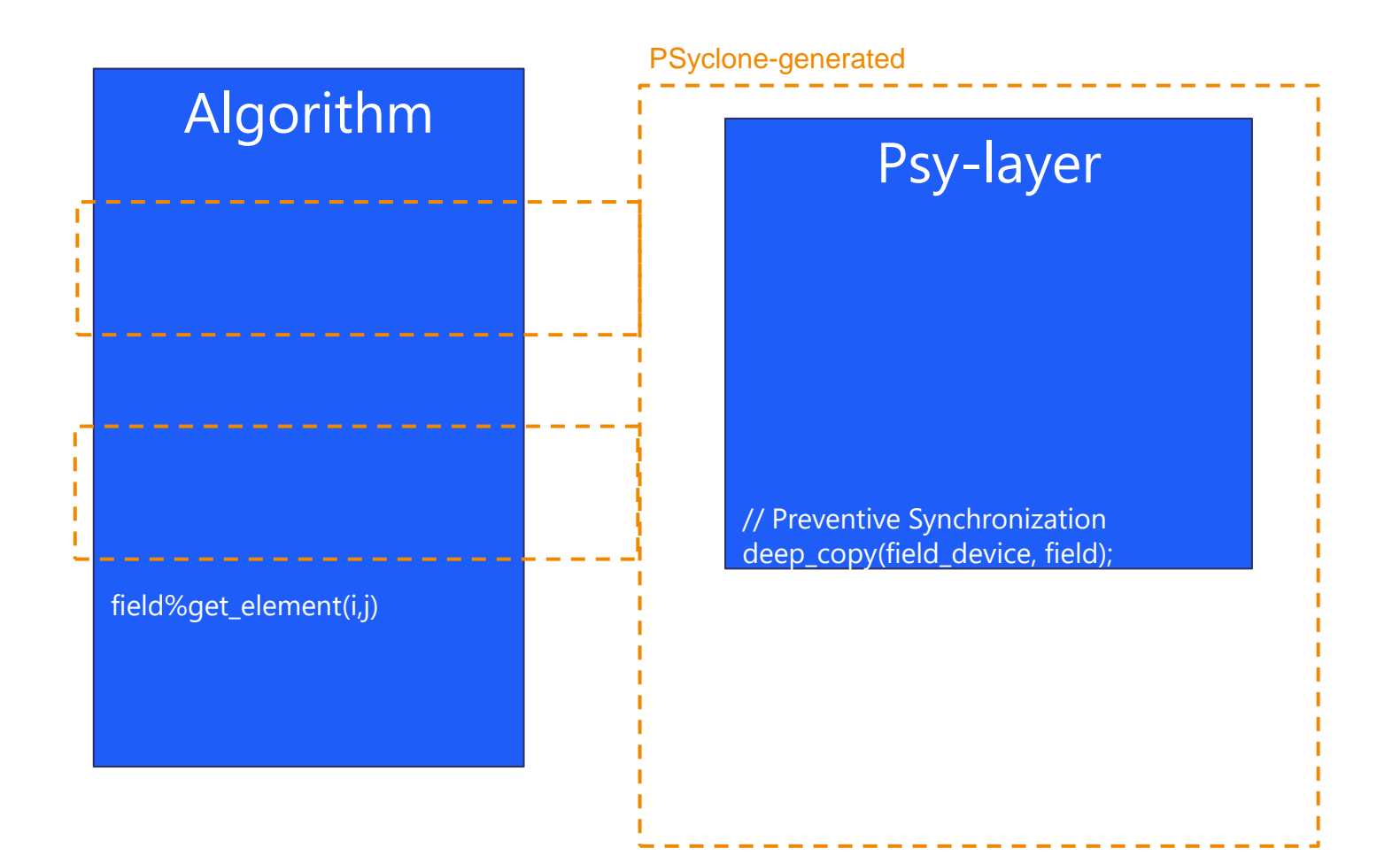

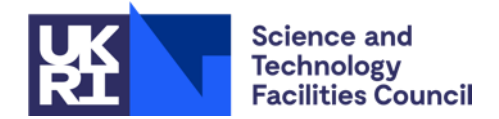

#### **Lazy synchronisation to reduce data copies**

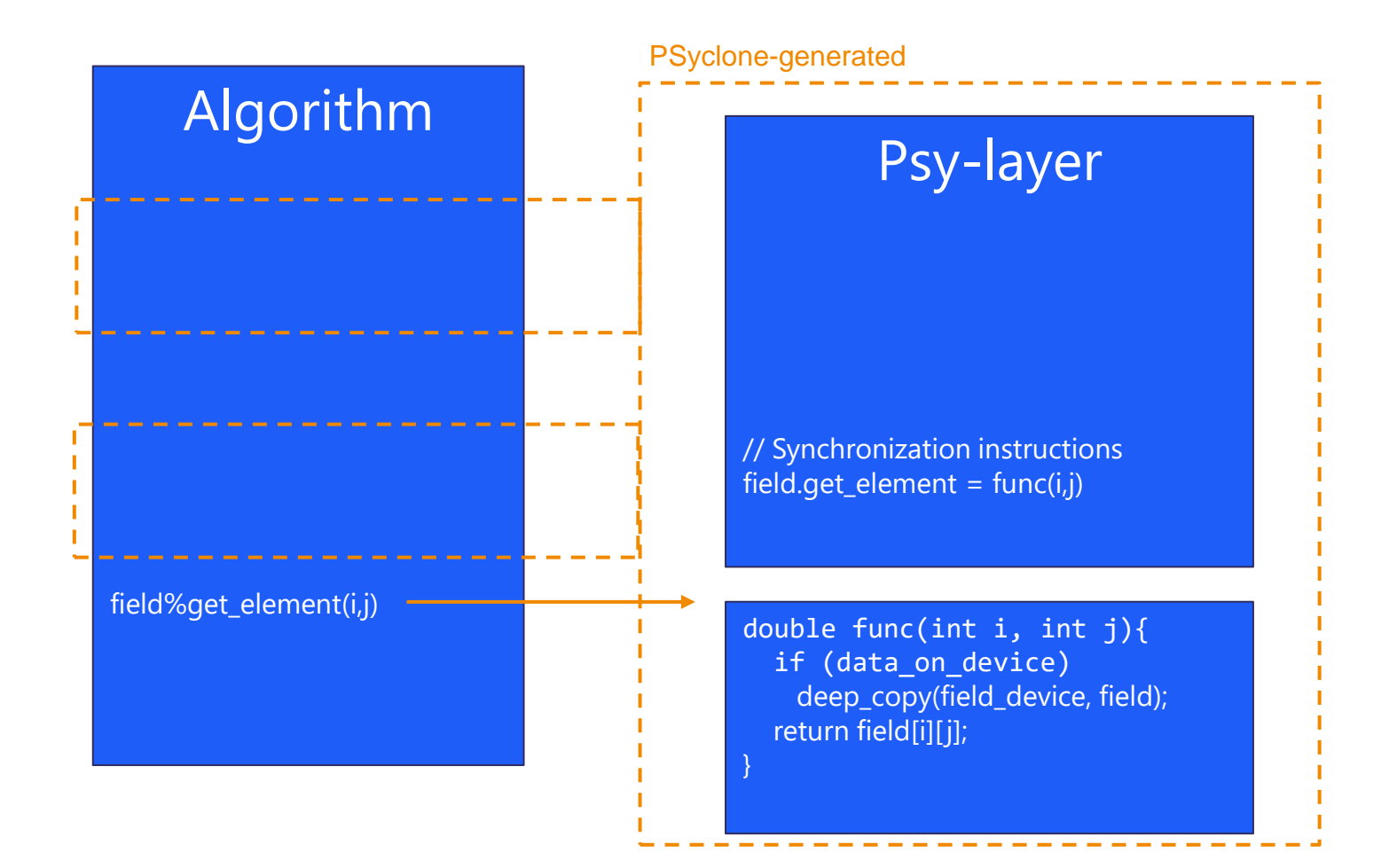

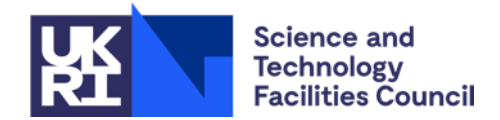

## **NemoLite2D manual implementations**

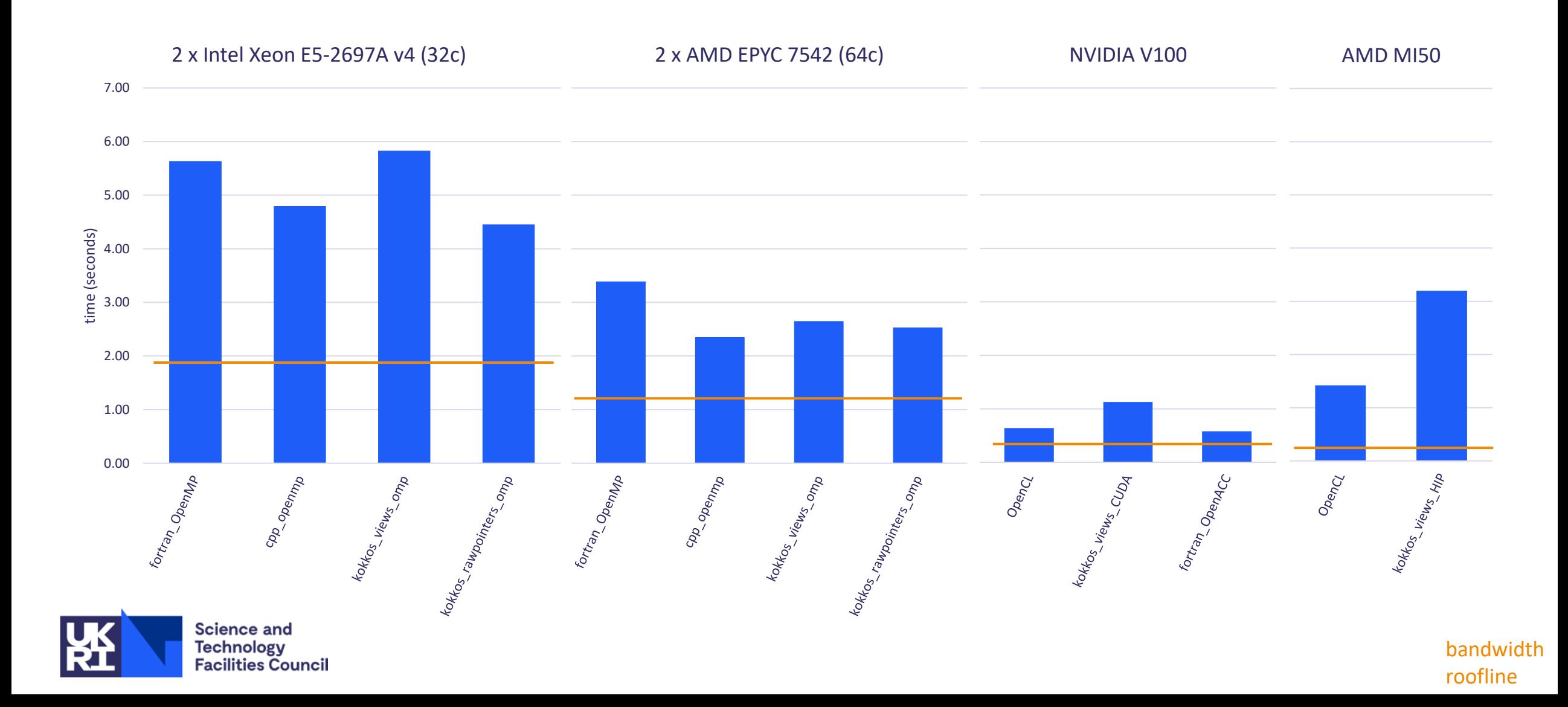

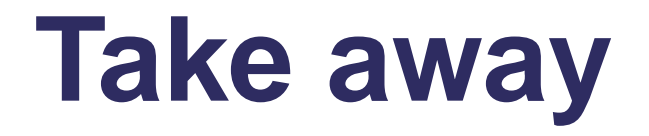

- Increasingly heterogenous hardware and software ecosystem in HPC.
- PSyclone currently supports CPU and GPU computing, we are developing basic support for FPGA computing.
- Initial work on supporting performance portable C++ programming models like Kokkos or SYCL.

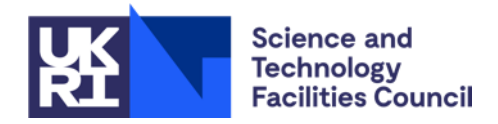

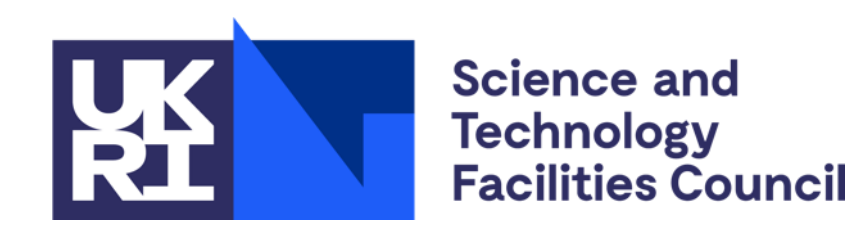

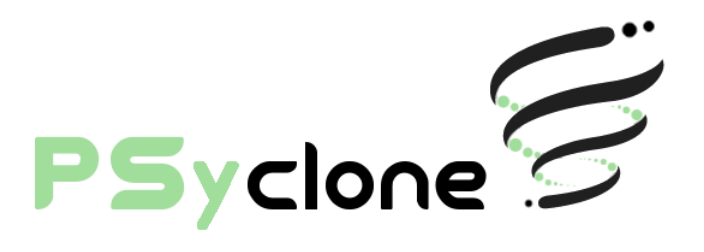

# **Questions?**

**Read more about PSyclone and PSycloneBench at:** <https://github.com/stfc/PSyclone> <https://github.com/stfc/PSycloneBench>

**Contact:** sergi.siso@stfc.ac.uk